# ФГБОУ ВО «БАШКИРСКИЙ ГОСУДАРСТВЕННЫЙ УНИВЕРСИТЕТ» ФАКУЛЬТЕТ МАТЕМАТИКИ И ИНФОРМАЦИОННЫХ ТЕХНОЛОГИЙ

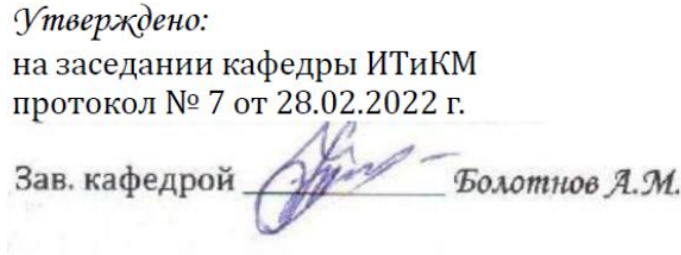

Согласовано: Председатель УМК ФМиИТ

— Ефимов *А.М.* 

# РАБОЧАЯ ПРОГРАММА ДИСЦИПЛИНЫ (МОДУЛЯ)

дисциплина

# Технология разработки программного обеспечения

часть, формируемая участниками образовательных отношений, дисциплины по выбору

# ПРОГРАММА МАГИСТРАТУРЫ

Направление подготовки (специальность): 01.04.02 - Прикладная математика и информатика

Направленность (профиль) подготовки: "Математическое моделирование, численные методы и комплексы программ"

Квалификация — магистр

*Fengle Bonomнов A.M.* Разработчик:

Для приема: 2022 г.

 $y_{\Phi a} - 2022$ 

Составитель: доктор физико-математических наук, профессор кафедры информационных технологий и компьютерной математики, Болотнов А.М.

Рабочая программа дисциплины утверждена на заседании кафедры информационных технологий и компьютерной математики, протокол № 6 от 26 января 2021 г.

Рабочая программа дисциплины актуализирована на основании Приказа Минобрнауки России от 26.11.2020 № 1456 "О внесении изменений в федеральные государственные образовательные стандарты высшего образования", Приказа БашГУ от 09.06.2021 № 770 "О внесении изменений в образовательные программы высшего образования – программы бакалавриата, программы специалитета и программы магистратуры". Ученый совет факультета математики и информационных технологий - протокол № 8 от 15.06.2021 г.

Заведующий кафедрой Добобите Болотнов А.М.

Дополнения и изменения, внесенные в рабочую программу дисциплины, утверждены на заседании кафедры информационных технологий и компьютерной математики, протокол № от 20 г.

Дополнения и изменения, внесенные в рабочую программу дисциплины, утверждены на заседании кафедры информационных технологий и компьютерной математики, протокол № от 20 г.

Дополнения и изменения, внесенные в рабочую программу дисциплины, утверждены на заседании кафедры информационных технологий и компьютерной математики, протокол № от 20 г.

Завелующий кафелрой

# **СПИСОК ДОКУМЕНТОВ И МАТЕРИАЛОВ**

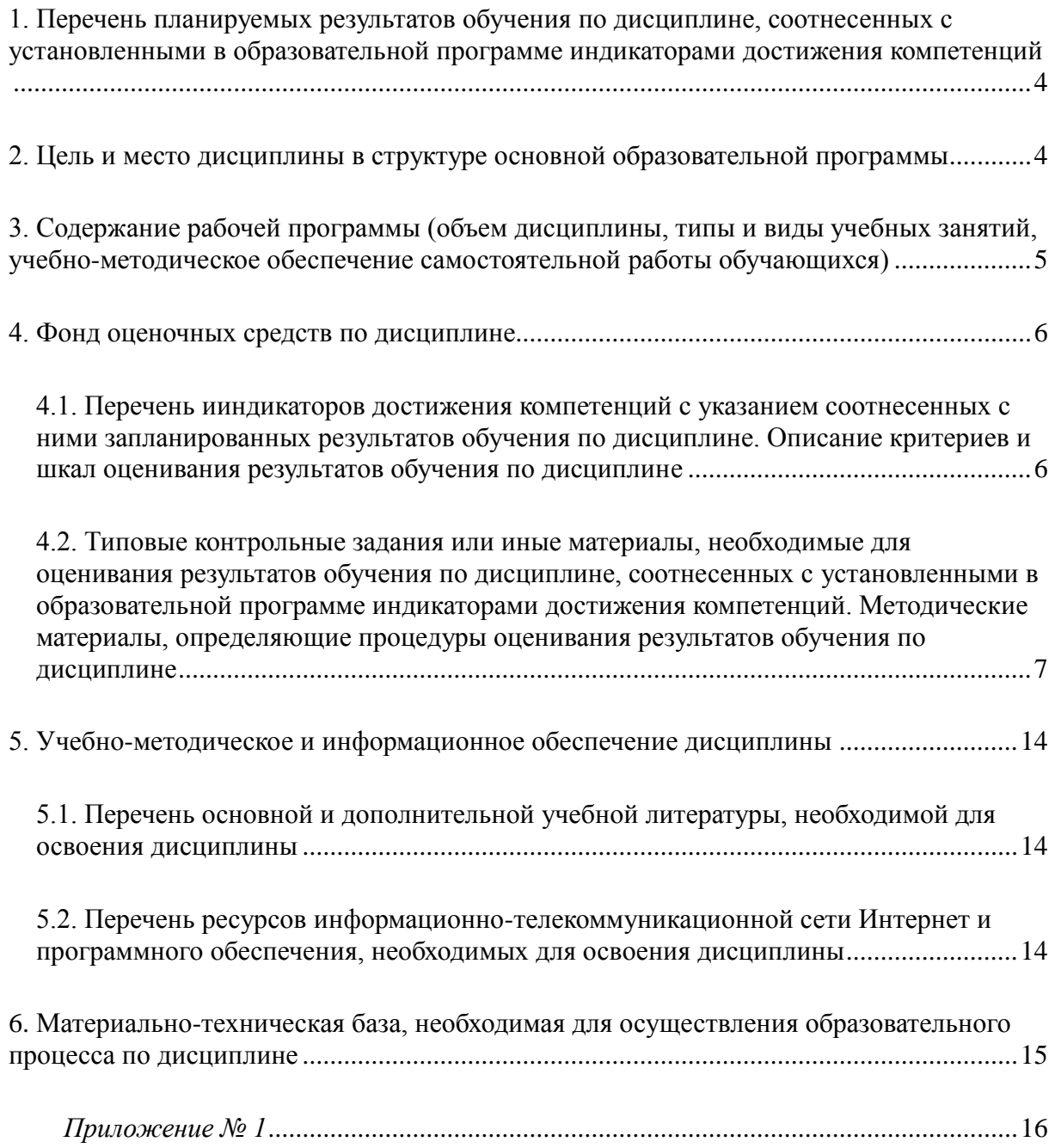

#### <span id="page-3-0"></span>**1. ПЕРЕЧЕНЬ ПЛАНИРУЕМЫХ РЕЗУЛЬТАТОВ ОБУЧЕНИЯ ПО ДИСЦИПЛИНЕ, СООТНЕСЕННЫХ С УСТАНОВЛЕННЫМИ В ОБРАЗОВАТЕЛЬНОЙ ПРОГРАММЕ ИНДИКАТОРАМИ ДОСТИЖЕНИЯ КОМПЕТЕНЦИЙ**

По итогам освоения образовательной программы обучающийся должен овладеть следующими результатами обучения по дисциплине:

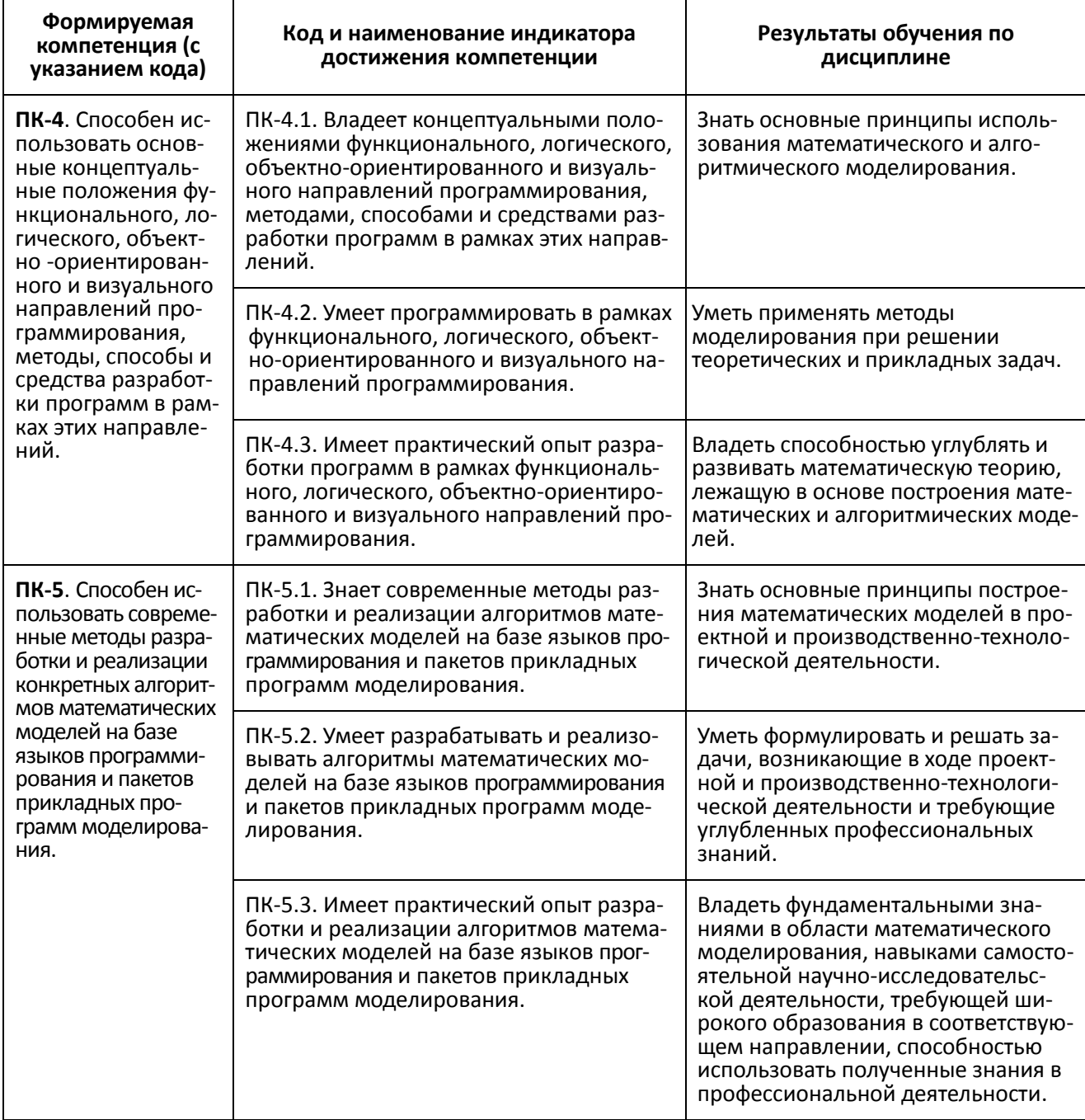

### <span id="page-3-1"></span>**2. ЦЕЛЬ И МЕСТО ДИСЦИПЛИНЫ В СТРУКТУРЕ ОСНОВНОЙ ОБРАЗОВАТЕЛЬНОЙ ПРОГРАММЫ**

Дисциплина "Технология разработки программного обеспечения" относится к части, формируемой участниками образовательных отношений: дисциплины по выбору Б1.В.ДВ.02.02.

В соответствии с учебным планом по направлению подготовки 01.04.02 — При-

кладная математика и информатика, дисциплина изучается на 2 курсе магистратуры в 4 семестре.

Целью изучения дисциплины "Технология разработки программного обеспечения" является получение знаний и представлений о современных технологиях создания программных продуктов и применения их в научной, образовательной и производственной деятельности. При этом предполагается приобретение магистрантами такого уровня знаний, который позволил бы им самостоятельно анализировать возможности программных средств для выполнения той или иной конкретной задачи, и на основании проведенного анализа выбирать программное обеспечение, наиболее подходящее для ланных целей.

Общие требования к входным знаниям, умениям и навыкам студентов:

1) студенты обладают опытом обучения, необходимым для усвоения знаний, навыков и умений по данной дисциплине, а также для получения дальнейшего образования:

2) соответствие общекультурных и профессиональных знаний, умений и навыков предшествующего процесса освоения образовательной программы, требованиям основной образовательной программы по направлению подготовки «Прикладная математика и информатика»;

3) студенты знают, понимают и способны применять на практике основные положения и сущность разделов предшествующих дисциплин, посвященных вопросам осуществления профессиональной деятельности.

Магистр по направлению подготовки 01.04.02 «Прикладная математика и информатика» готовится к научно-исследовательской и производственно-технологической видам деятельности, связанным с использованием основ прикладной математики, методов программирования и информационно-коммуникационных технологий.

Теоретической основой для изучения дисциплины является цикл математических и информационных дисциплин, таких так математический анализ, алгебра и аналитическая геометрия, дифференциальные уравнения, дискретная математика, технология программирования и работа на ЭВМ, практикум на ЭВМ, численные методы, компьютерная графика, системы программирования.

Дисциплина "Технология разработки программного обеспечения" связана общими формируемыми компетенциями со следующими предметами:

- > Геоинформационные технологии;
- > Производственная практика;
- > Технологическая (проектно-технологическая) практика;
- > Выполнение и защита выпускной квалификационной работы;
- > Численные методы. Практикум;
- > Информационные технологии. Практикум.

#### <span id="page-4-0"></span>3. СОДЕРЖАНИЕ РАБОЧЕЙ ПРОГРАММЫ (ОБЪЕМ ДИСЦИПЛИНЫ, ТИПЫ И ВИДЫ УЧЕБНЫХ ЗАНЯТИЙ, УЧЕБНО-МЕТОДИЧЕСКОЕ ОБЕСПЕЧЕНИЕ САМОСТОЯТЕЛЬНОЙ РАБОТЫ ОБУЧАЮЩИХСЯ)

Содержание рабочей программы представлено в Приложении № 1

### <span id="page-5-1"></span><span id="page-5-0"></span>4.1. Перечень индикаторов достижения компетенций с указанием соотнесенных с ними запланированных результатов обучения по дисциплине. Описание критериев и шкал оценивания результатов обучения по дисциплине

Процесс освоения дисциплины направлен на формирование следующих компетенций:

ПК-4 — Способен использовать основные концептуальные положения функционального, логического, объектно-ориентированного и визуального направлений программирования, методы, способы и средства разработки программ в рамках этих направлений.

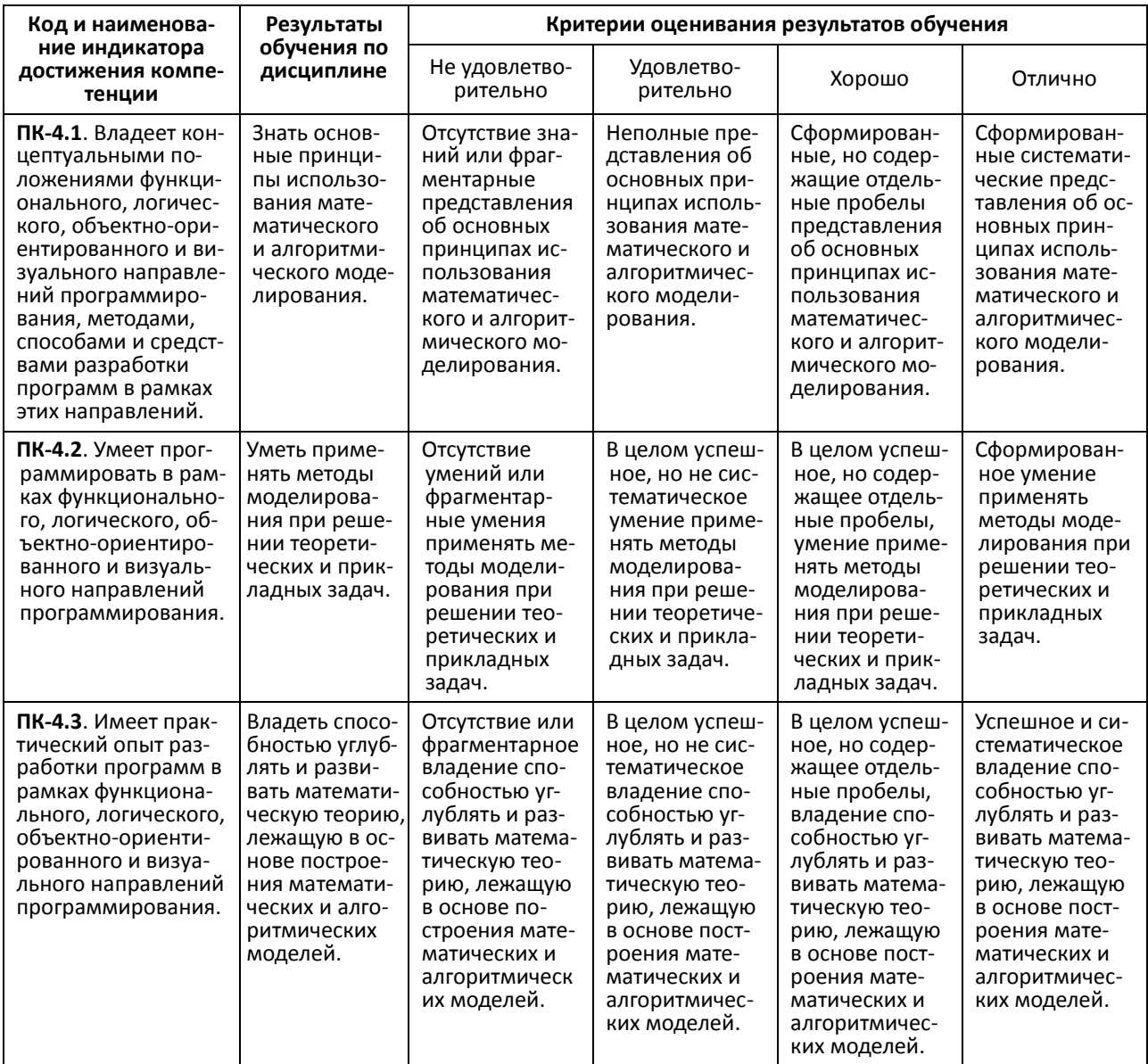

ПК-5 - Способен использовать современные методы разработки и реализации конкретных алгоритмов математических моделей на базе языков программирования и пакетов прикладных программ моделирования.

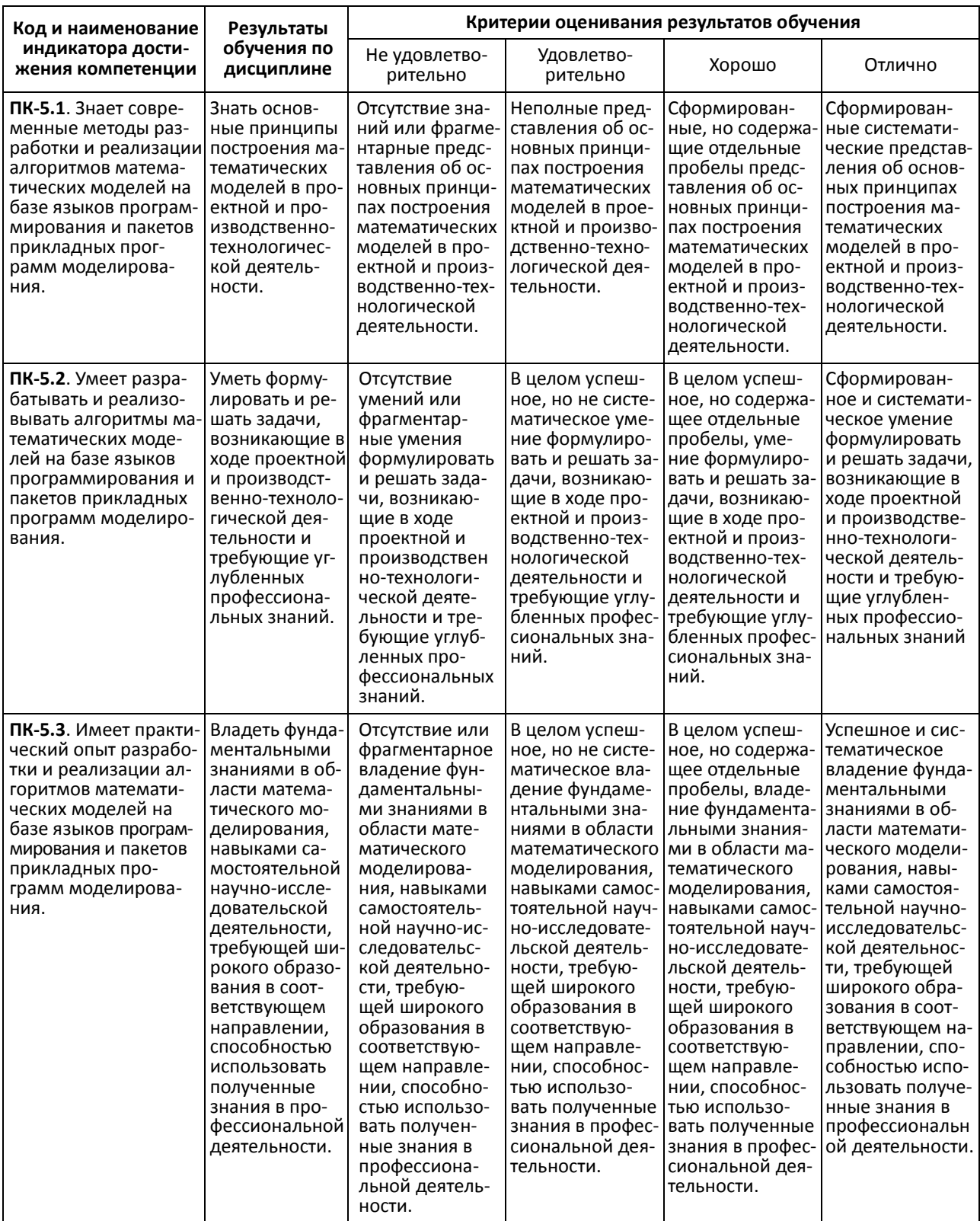

<span id="page-6-0"></span>4.2. Типовые контрольные задания или иные материалы, необходимые для оценивания результатов обучения по дисциплине, соотнесенных с установленными в образовательной программе индикаторами достижения компетенций. Методические материалы, определяющие процедуры оценивания результатов обучения по дисциплине

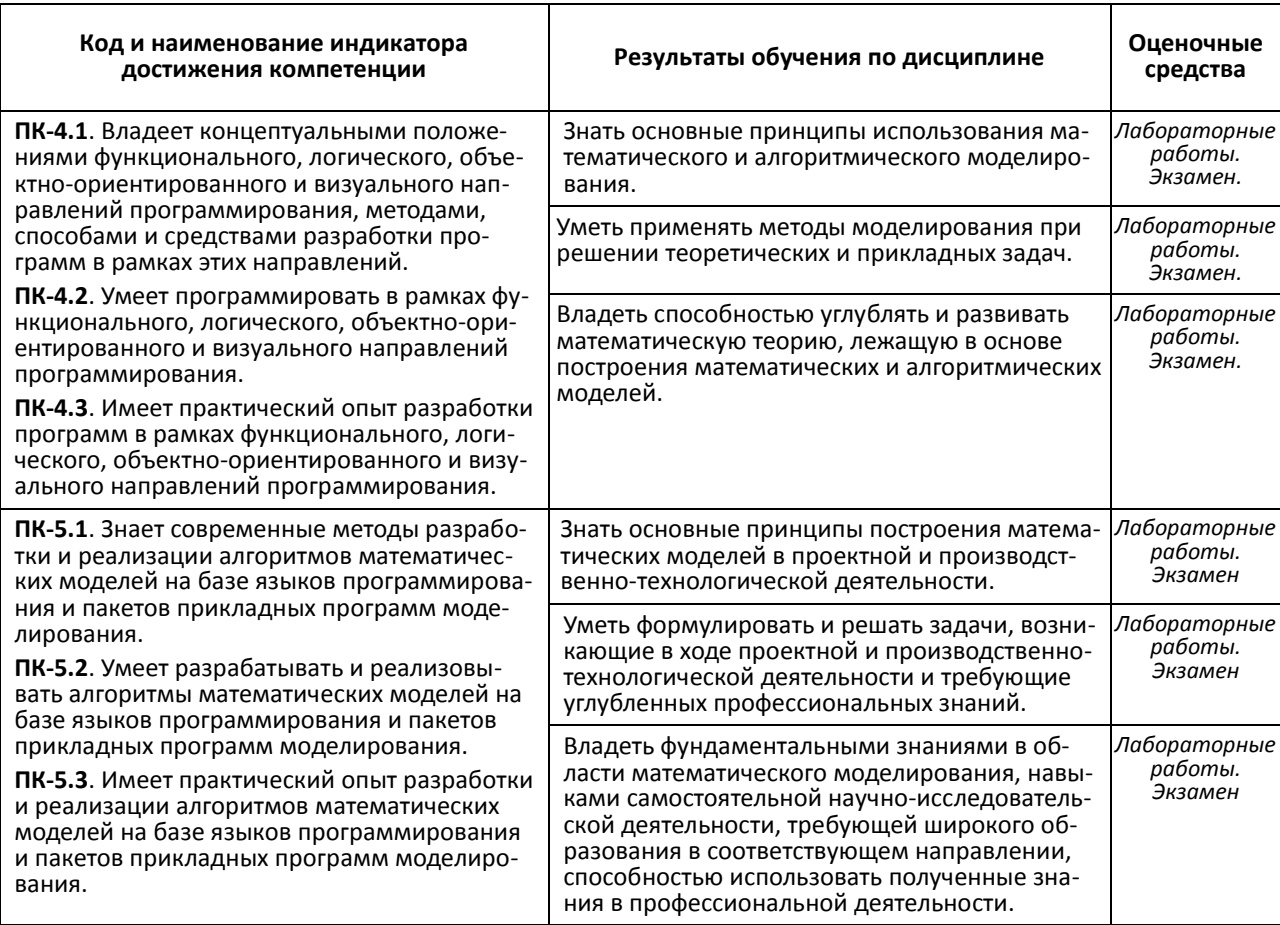

Контроль качества теоретических знаний студентов по дисциплине "Технология разработки программного обеспечения" и практических навыков по решению задач осуществляется путем:

- $\blacktriangleright$ Проверки и приема текущих заданий и лабораторных работ.
- Подготовки реферата:.  $\blacktriangleright$
- $\blacktriangleright$ Экзамена в конце 4-го семестра.

К промежуточной форме контроля знаний, умений и навыков по дисциплине "Технология разработки программного обеспечения" следует отнести отчеты по индивидуальным лабораторным работам, их презентациям в электронном виде, сданным и защищенным в течение семестра. Итоговая форма контроля - экзамен в конце 4-го семестра. Отчеты по лабораторным работам являются необходимым условием получения зачета и допуском к экзамену. Экзамен проводится по экзаменационным билетам.

В ходе изучения дисциплины "Технология разработки программного обеспечения" предусматриваются следующие виды контроля знаний студентов: текущий, промежуточный и итоговый.

Текущий контроль знаний студентов включает:

- > защиту отчетов по выполняемым лабораторным работам;
- оценку знаний и умений студентов при проведении опросов по лекционным и лабораторным занятиям.

Промежуточная аттестация может быть проведена в форме устного или письменного опроса или теста по разделам дисциплины "Технология разработки программного обеспечения", изученных студентами в период между аттестациями, при этом учитывается количество выполненных и защищенных лабораторных работ за отчетный период.

Изучение дисциплины "Технология разработки программного обеспечения" завершается экзаменом в четвертом семестре. Условием допуска студента к экзамену является успешное прохождение двух промежуточных аттестаций в соответствии с требованиями Положения о рейтинговой системе оценки успеваемости студентов в БашГУ. Кроме того, студент должен выполнить и защитить не менее 60% всех лабораторных работ.

### Вопросы для самоконтроля

- Из каких этапов состоит жизненный никл ПО?  $\blacktriangleright$
- $\blacktriangleright$ Как классифицируются программные проекты по количеству участников?
- $\blacktriangleright$ Какие классы предметных областей существуют?
- $\blacktriangleright$ В каких единицах можно выразить сложность программы?
- $\blacktriangleright$ Как находится и какое значение имеет критический путь на сетевом графике проекта?
- Для чего используется ленточный график?  $\blacktriangleright$
- $\blacktriangleright$ В каких случаях недопустимо использование настраиваемого представления интерфейса?
- $\blacktriangleright$ Что включает понятие "технология разработки программного обеспечения"?
- Что определяет жизненные цикл программного обеспечения?  $\blacktriangleright$
- $\blacktriangleright$ Поясните содержание каскадной модели разработки программного обеспечения.
- $\blacktriangleright$ Поясните содержание итерационной спиральной модели разработки ПО.
- $\blacktriangle$ Поясните содержание итеративной модели разработки программного обеспечения.
- $\blacktriangleright$ Что должен обеспечивать эффективный подход к управлению процессом разработки ПО?
- $\blacktriangleright$ Что понимается под зрелостью процессов для компании, разрабатывающей ПО?
- $\blacktriangle$ Приведите основные положения гибкого подхода к созданию ПО.
- $\blacktriangleright$ Приведите основное назначение методологии управления жизненным циклом приложений.
- Какие инструментальные средства предлагает компания Microsoft для управления  $\blacktriangleright$ жизненным циклом приложений?
- Поясните понятие "гибкая методология разработки программного обеспечения".  $\blacktriangleright$
- $\blacktriangleright$ Какие компетенции необходимы для команды разработчиков, использующих гибкие методологии.
- $\blacktriangleright$ Как управляют рисками в гибких методологиях разработки ПО?
- $\blacktriangleright$ Какие задачи выполняются на итерациях в методологии гибкой разработки?
- $\blacktriangleright$ Назовите ключевые ценности методологий гибкой разработки ПО.
- $\blacktriangleright$ Назовите основные принципы гибкой разработки ПО.
- $\blacktriangleright$ Какие существуют методологии, соответствующие принципам гибкой разработки  $\Pi$ O?
- Поясните, как в гибком подходе относятся к документированию и выпуску рабо- $\blacktriangleright$ тоспособного кода.
- $\blacktriangleright$ Поясните, как должно быть организовано взаимодействие с заказчиком в гибком подходе к разработке ПО.
- $\blacktriangleright$ Поясните, как относятся к изменениям в гибком подходе к разработке ПО.

# Примерный перечень вопросов к курсу

- > Пакеты прикладных подпрограмм и библиотеки алгоритмов. Их использование.
- > Роль математической модели в разработке программного проекта.
- Принципы формирования коллектива программистов для разработки крупного программного проекта.
- Управление выполнением проекта. Подбор кадров и проблемы коммуникации в коллективе программистов.
- $\triangleright$  Инструментарий разработчика (toolbox). Состав инструментария и источники его пополнения.
- $\triangleright$  Пользовательский интерфейс, его роль и выбор средств для его реализации. Привести примеры удачных решений.
- Специализированные программные продукты для разработки пользовательского интерфейса. Стандартные элементы управления.
- $\triangleright$  Применение методов синтаксического анализа в программных продуктах. Технология встроенных языков программного продукта.
- $\triangleright$  Использование готовых программных средств при разработке проекта.
- Принципы выбора программных средств для реализации программных проектов.
- Сопровождение программного обеспечения. Особенности сопровождения сложных программных продуктов.
- Требования к документации программного обеспечения.
- Создание мобильного ПО. Особенности переноса программ с одной платформы на другую.
- Средства контроля версий программных проектов.
- Влияние предметной области на структуру и функции программных продуктов. Важность наличия специалиста по предметной области в бригаде программистов.
- Восходящий и нисходящий способы разработки программного проекта. Области применения этих методов разработки.
- Установление рамок проекта разработки программного продукта. Виды рамочных ограничений.
- $\triangleright$  Использование метода главного программиста при разработке программного проекта. Области применения метода ГП.
- Перечислить характерные признаки основных современных парадигм программирования на примере языков Oberon-2, Java, C#, GO.
- Перечислить основные принципы объектно-ориентированного программирования.
- Привести примеры основных визуальных компонент и событий.
- $\triangleright$  Типы меню и их реализация в Windows-приложениях.
- Возможности отладочных режимов в современных системах визуального программирования.
- Отладочные операции динамической памяти. Организация трассировки в приложениях.
- $\triangleright$  Динамически загружаемые библиотеки. Применение DLL в проектах, созданных в различных системах программирования.
- $\triangleright$  Обработка файлов в различных компиляторах и средах: Visual Studio, Delphi, Lazarus, Dev-C++, BlackBox, GO.

#### *ПРИМЕРЫ ЛАБОРАТОРНЫХ РАБОТ*

*Лабораторная работа № 1.*

*Разработка проекта с графическим интерфейсом в среде Delphi/Lazarus, с вызовом функций, реализованных на языке C++, на примере решения систем линейных алгебраических уравнений.*

Решить СЛАУ  $Ax = b$  методом Гаусса с выбором ведущего элемента по столбцу. Коэффициенты матрицы и вектора правой части заданы соотношениями:

$$
A_{ij} = \frac{v}{10} + 1.1 \times (j - i) - \cos[(i - j); \quad i, j = 1, ..., N];
$$
  

$$
A_{ii} = A_{ii} + 1; \qquad B_j = \frac{1}{v} - \sin[(i) \times V); \quad j = 1, ..., N;
$$

 $V$  — номер варианта.

Получить решение системы (вектор X) и время работы программы при  $N = 12$ , 1000, 2000 для базовых типов double и extended, а также норму вектора невязки и значение определителя. При  $N = 12$  вывести исходную матрицу A, вектор b и преобразованную (верхне-треугольную) матрицу А и вектор b.

Отчёт по лабораторной работе № 1 принимается, если:

- > работа выполнена без замечаний и в указанный срок;
- по работе имеются несущественные замечания:
- работа сдана позже указанного срока не более чем на 1 наделю.

### Лабораторная работа № 2.

Разработка проекта на языке программирования Oberon-2 с графическим интерфейсом, реализованным в среде BlackBox Component Builder на примере решения систем линейных алгебраических уравнений с 3-диагональной матрицей.

Решение СЛАУ с 3-диагональной матрицей методом прогонки.

 $A_i = 0.3 \times \frac{\sin(i)}{V}$ ;  $i = 2,..., N$ , — нижняя диагональ;  $B_i = 10 \times V + \frac{i}{V}$ ,  $i = 1, ..., N$ , — главная диагональ;  $C_i = 0.4 \times \frac{\cos(i)}{v}$ ;  $i = 1, ..., N - 1$ , — верхняя диагональ;  $D_i = 1.3 + \frac{i}{v}$ ;  $i = 1, ..., N$ , - вектор правой части;

V — номер варианта.

При  $N = 10$  — вывод диагональных элементов, прогоночных коэффициентов, вектора X, нормы вектора невязки; при  $N = 2000000$  (вывод любых 5 значений вектора X и нормы невязки).

Отчёт по лабораторной работе № 2 принимается, если:

- > работа выполнена без замечаний и в указанный срок;
- по работе имеются несущественные замечания;
- > работа сдана позже указанного срока не более чем на 1 наделю.

Лабораторная работа № 3.

Язык программирования GO. Программная реализация метода простых итераций для решения СЛАУ $Ax = b$ .

$$
A_{ij} = 0.12 \times V + \cos(2i - j); \qquad i, j = 1, ..., N; \quad i \neq j;
$$
  

$$
A_{ii} = 23.1 + \frac{\sin(i)}{V}; \quad B_i = 7.1 \times \sin(i5i + V); \quad i = 1, ..., M;
$$

V — номер варианта.

Результаты вывести в текстовый файл:

- > Матрица А и вектор b (:8:4);
- $\triangleright$  Вектор X и вектор невязки (:10:6).

Отчёт по лабораторной работе № 3 принимается, если:

- работа выполнена без замечаний и в указанный срок;
- по работе имеются несущественные замечания;
- работа сдана позже указанного срока не более чем на 2 надели.

*Лабораторная работа № 4.*

*Язык программирования C++. Программная реализация метода Гивенса для решения интервальных СЛАУ*  $Ax = b$ .

$$
A_{ij} = 0.01 \times V + \sin(i - j); \qquad i, j = 1, ..., N; \quad i \neq j;
$$

$$
A_{ii} = 31 + \frac{\sin{(i)}}{V}, \ \ B_i = 10 \times \cos[(i+V); \ \ i = 1, ..., M];
$$

Радиус интервалов  $\delta = 0.01$ ;  $V$  — номер варианта.

*Результаты вывести в текстовый файл:*

- $\triangleright$  Интервальные матрица А и вектор b (:8:4);
- $\triangleright$  Инт. треугольная матрица и вектор (:8:4);
- $\triangleright$  Инт. вектор X и вектор невязки (:10:6).

*Отчёт по лабораторной работе № 4 принимается, если*:

- работа выполнена без замечаний и в указанный срок;
- по работе имеются несущественные замечания;
- работа сдана позже указанного срока не более чем на 1 наделю.

*Лабораторная работа № 5.*

*Язык программирования C++. Программная реализация метода Хаусхолдера для решения интервальных СЛАУ Ax* = *b*.

$$
A_{ij} = 0.01 \times V + \sin(i - j); \qquad i, j = 1, ..., N; \quad i \neq j;
$$
  

$$
A_{ii} = 31 + \frac{\sin(i)}{V}; \quad B_i = 10 \times \cos(i + V); \quad i = 1, ..., M;
$$

Радиус интервалов  $\delta = 0.01$ ;  $V$  — номер варианта.

*Результаты вывести в текстовый файл:*

- $\triangleright$  Интервальные матрица А и вектор b (:8:4);
- $\triangleright$  Инт. треугольная матрица и вектор (:8:4);
- $\triangleright$  Инт. вектор X и вектор невязки (:10:6).

*Отчёт по лабораторной работе № 5 принимается, если*:

- работа выполнена без замечаний и в указанный срок;
- по работе имеются несущественные замечания;
- $\triangleright$  работа сдана позже указанного срока не более чем на 1 наделю.

#### *Лабораторная работа № 6.*

*Разработка программного приложения в среде NetBeans на языке программирования C++, реализующего алгоритм численного решения линейного интегрального уравнения для потенциальной функции u*(*p*) *в двумерной области* Ω*. Конфигурация области и тип граничных условий зависит от варианта.*

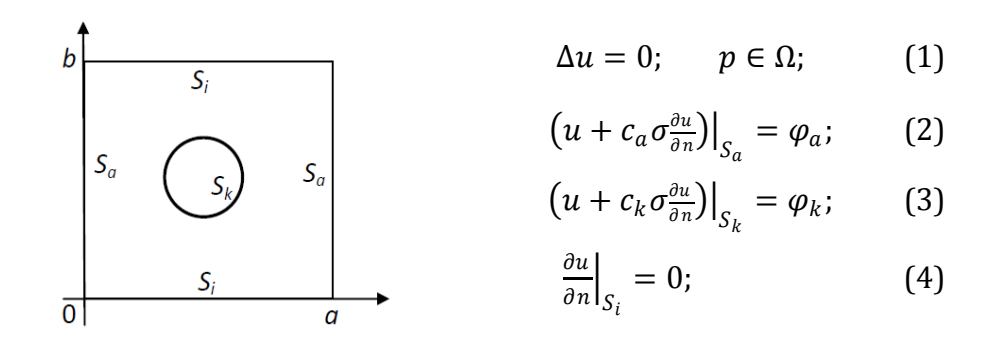

На основе интегральной формулы Грина построить граничное интегральное уравнение для краевой задачи (1) - (4). Разработать алгоритм и программу для решения граничного интегрального уравнения методом конечных сумм. Вывести в текстовый файл значения неизвестной функции  $u(p)$  по границам области. Построить графики полученного решения.

Конфигурация области, типы граничных условий и методы решения интегрального уравнения для каждого варианта задания индивидуальны.

Отчёт по лабораторной работе № 6 принимается, если:

- > работа выполнена без замечаний и в указанный срок;
- по работе имеются несущественные замечания;
- работа сдана позже указанного срока не более чем на 2 надели.

#### ТЕМЫ ДОКЛАДОВ/РЕФЕРАТОВ

Самостоятельная работа студентов заключается в подготовке к занятиям и выполнении зачетных заданий с использованием рекомендованной учебно-методической литературы. В качестве дополнительных заданий предлагаются следующие темы докладов или рефератов:

- $1.$ IntelliJ IDEA: разработка приложений на языке Java.
- $2^{1}$ Lazarus: включение в проект функций на языке C++.
- 3. Lazarus: разработка динамически загружаемых библиотек.
- $\overline{4}$ LiteIDE: реализация языка программирования GO.
- 5. NetBeans: разработка приложений на языке C++.
- 6. NetBeans: разработка приложений на языке Java.
- 7. SharpDevelop: разработка приложений на языке C#.
- 8. Zonnon: реализация языка программирования.
- 9. Динамически загружаемые библиотеки (DLL) в среде Delphi.
- 10. Динамически загружаемые библиотеки (DLL) в среде Lazarus.
- 11. Динамически загружаемые библиотеки (DLL) в языке C/C++.
- 12. Динамически загружаемые библиотеки (DLL) в языке Java.
- 13. Перегрузка операций и функций в среде Lazarus.
- 14. Перегрузка операций и функций в языке С/С++.
- 15. Совмещение в проекте нескольких языков: Java => C/C++.
- 16. Совмещение в проекте нескольких языков: Pascal => C/C++.
- 17. Среда Delphi: создание динамически загружаемых библиотек.
- 18. Среда программирования BlackBox: реализация языка Oberon-2.
- 19. Среда программирования Code Blocks: разработка приложений на языке D.
- 20. Среда программирования Delphi: перегрузка операций и функций.
- 21. Среда программирования Eclipse: разработка приложений на языке Java.
- 22. Среда программирования GNAT: реализация языка программирования Ada.
- <span id="page-13-0"></span>23. Среда программирования LiteIDE: возможности языка GO.

# **5.УЧЕБНО-МЕТОДИЧЕСКОЕ И ИНФОРМАЦИОННОЕ ОБЕСПЕЧЕНИЕ ДИСЦИПЛИНЫ**

# <span id="page-13-1"></span>**5.1. Перечень основной и дополнительной учебной литературы, необходимой для освоения дисциплины**

# ОСНОВНАЯ ЛИТЕРАТУРА

- 1. Андрианова А.А., Исмагилов Л.Н., Мухтарова Т.М. Алгоритмизация и программирование. Практикум: учебное пособие. Издательство "Лань". 2019**.** 240 с.<https://e.lanbook.com/book/113933?category=1540>
- 2. Апанасевич С.А. Структуры и алгоритмы обработки данных. Линейные структуры: учебное пособие. Издательство "Лань". 2019**.** 136 с. <https://e.lanbook.com/book/113934?category=1540>
- 3. Кауфман В.Ш. Языки программирования. Концепции и принципы. Издательство "ДМК Пресс". 2010. 464 с. <https://e.lanbook.com/book/1270?category=1557>

# ДОПОЛНИТЕЛЬНАЯ ЛИТЕРАТУРА

- 4. Болотнов А.М. Разработка программных приложений в среде BlackBox: учебное пособие. Издательство "Лань". 2018. 144 с. <https://e.lanbook.com/book/109615?category=1557>
- 5. Саммерфильд М. Программирование на Go. Разработка приложений XXI века. Издательство "ДМК Пресс". 2013. 580 с. <https://e.lanbook.com/book/69944?category=1557>
- 6. Страуструп Б. Дизайн и эволюция С++. Издательство "ДМК Пресс". 2007. 448 с. <https://e.lanbook.com/book/1222?category=1557>
- 7. Шарый С.П. Конечномерный интервальный анализ. Новосибирск: XYZ. 2018. <http://www.nsc.ru/interval/?page=Library/InteBooks>
- <span id="page-13-2"></span>**5.2. Перечень ресурсов информационно-телекоммуникационной сети Интернет и программного обеспечения, необходимых для освоения дисциплины**
	- $\rightarrow$  Электронная библиотечная система «ЭБ БашГУ» <https://elib.bashedu.ru/>
	- Электронная библиотечная система издательства «Лань» <https://e.lanbook.com/>
	- Электронный каталог Библиотеки БашГУ <http://www.bashlib.ru/catalogi/>
	- Научная электронная библиотека elibrary.ru (доступ к электронным научным журналам) [https://elibrary.ru/projects/subscription/rus\\_titles\\_open.asp](https://elibrary.ru/projects/subscription/rus_titles_open.asp)

#### **6. МАТЕРИАЛЬНО-ТЕХНИЧЕСКАЯ БАЗА, НЕОБХОДИМАЯ ДЛЯ ОСУЩЕСТВЛЕНИЯ ОБРАЗОВАТЕЛЬНОГО ПРОЦЕССА ПО ДИСЦИПЛИНЕ**

<span id="page-14-0"></span>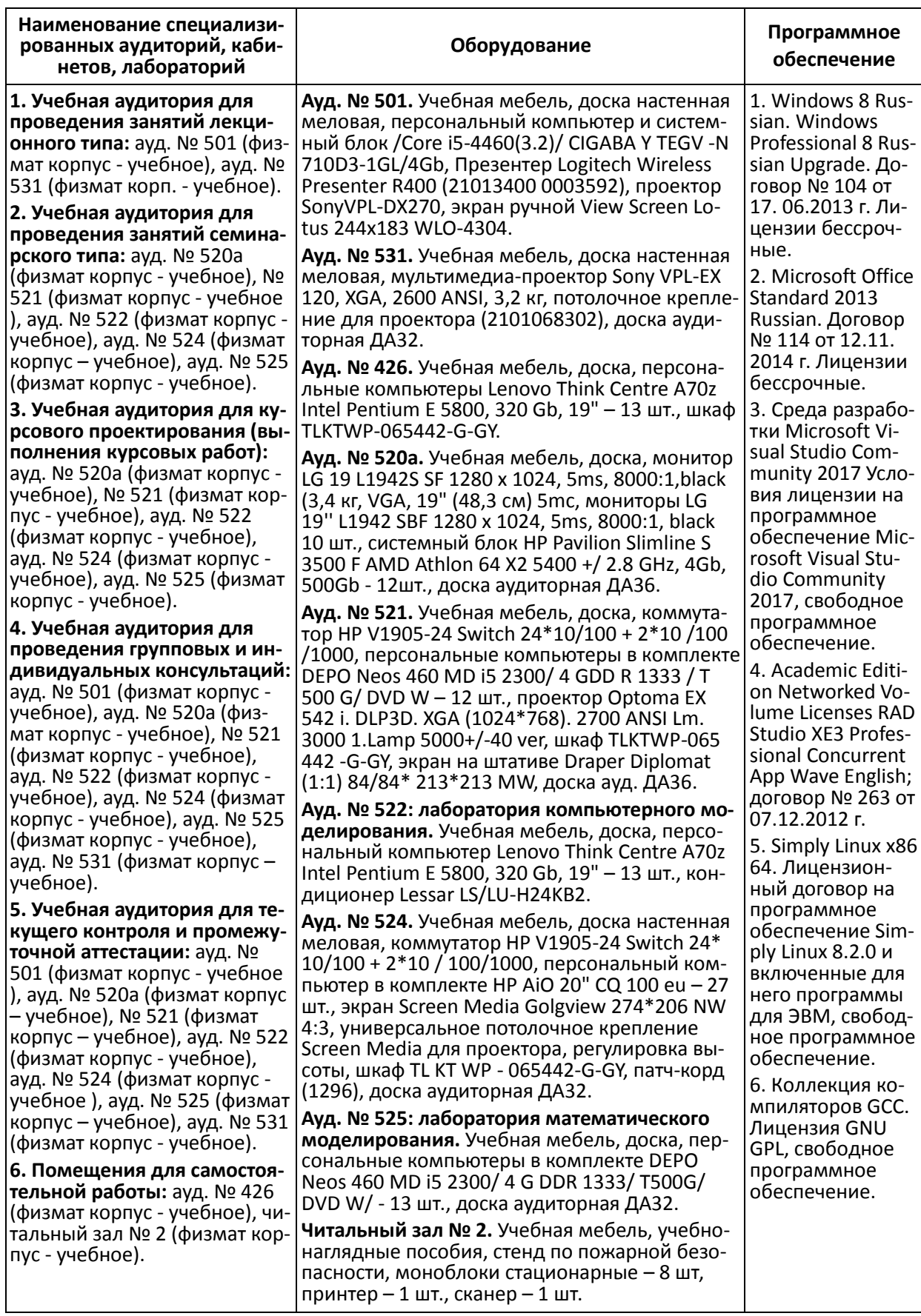

# <span id="page-15-0"></span>МИНОБРНАУКИ РОССИИ ФГБОУ ВО "БАШКИРСКИЙ ГОСУДАРСТВЕННЫЙ УНИВЕРСИТЕТ" ФАКУЛЬТЕТ МАТЕМАТИКИ И ИНФОРМАЦИОННЫХ ТЕХНОЛОГИЙ

# **СОДЕРЖАНИЕ РАБОЧЕЙ ПРОГРАММЫ**

# *дисциплины* **Технология разработки программного обеспечения** *на 4 семестры*

Очная форма обучения

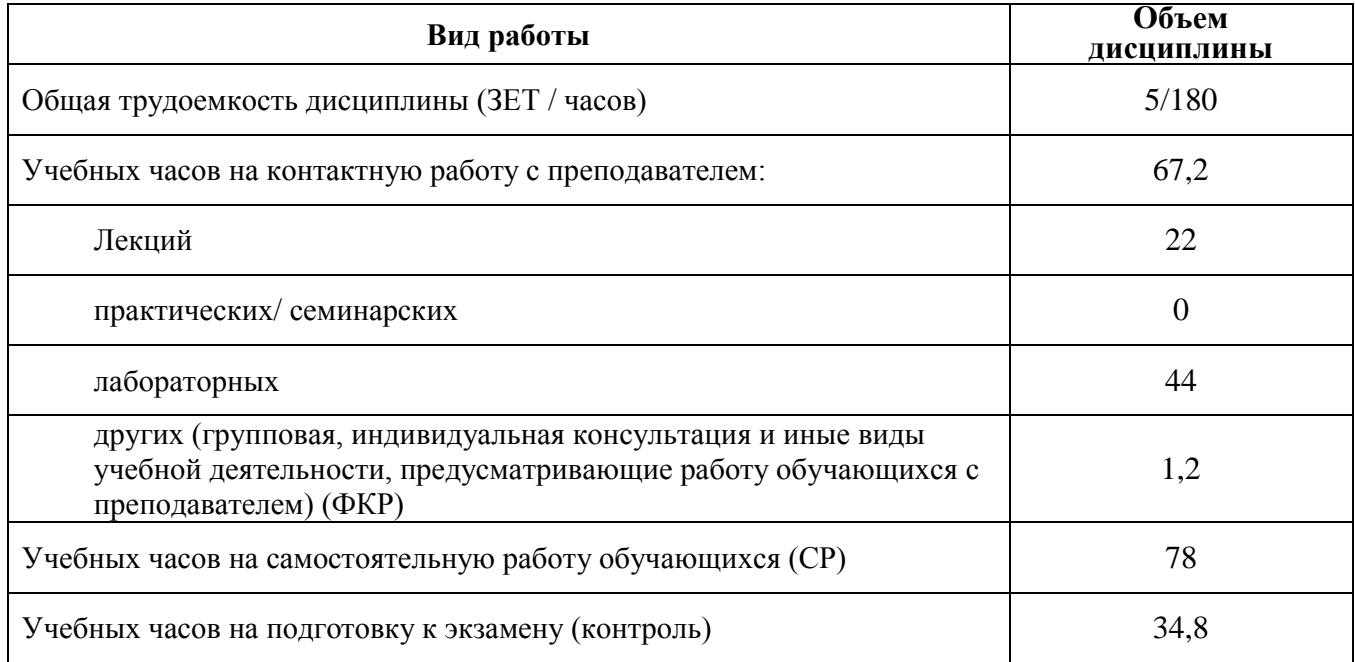

Формы контроля: экзамен в 4 семестре.

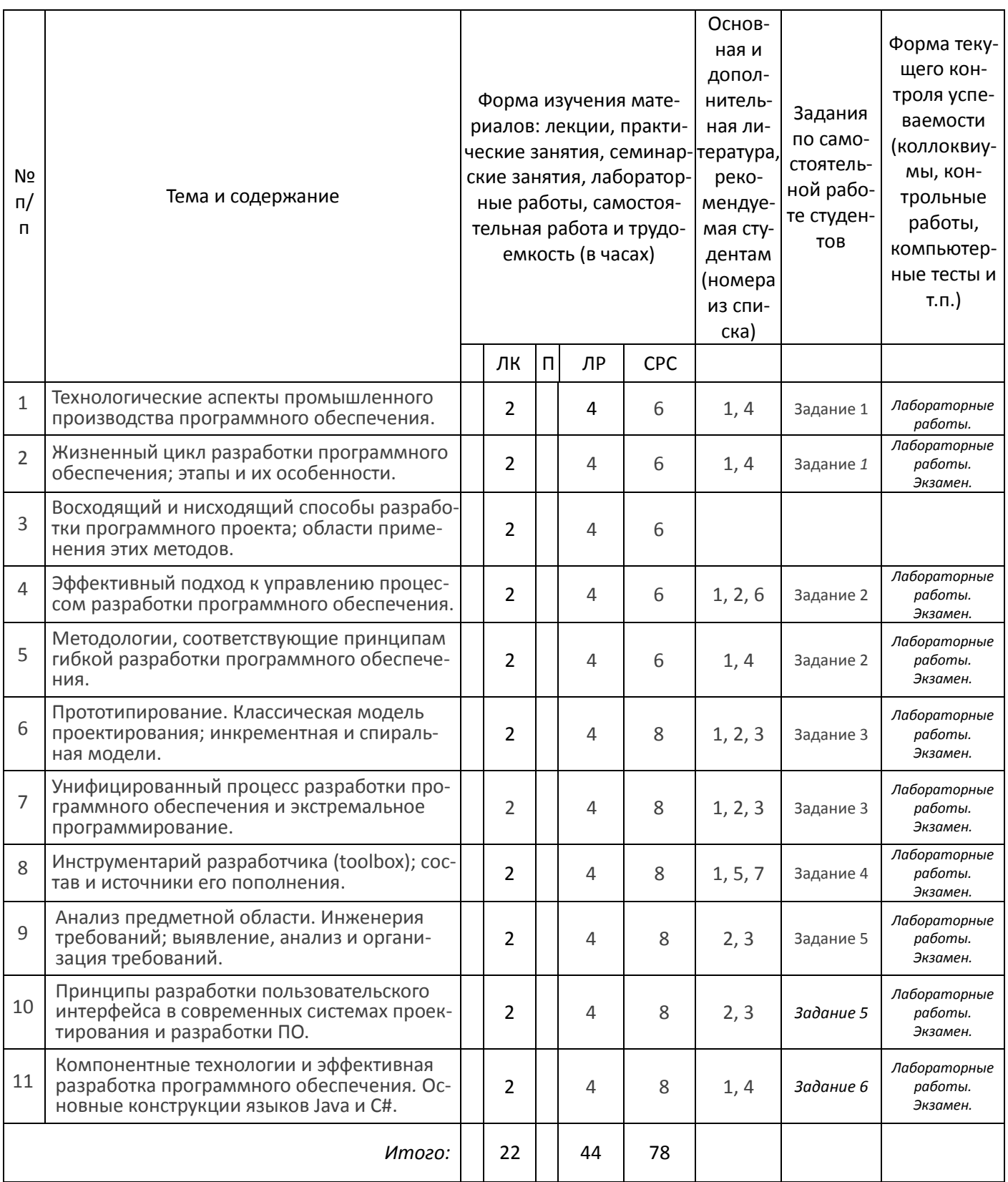